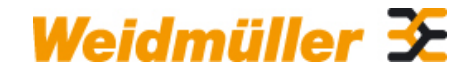

## **HDC DSUB 09 TO M3 Weidmüller Interface GmbH & Co. KG**

Klingenbergstraße 26 D-32758 Detmold Germany

www.weidmueller.com

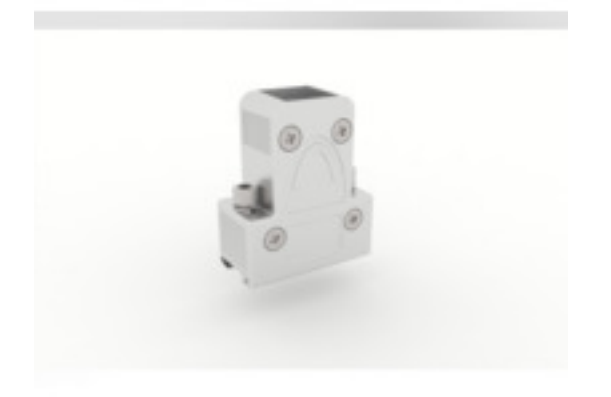

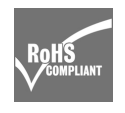

### **Informations générales de commande**

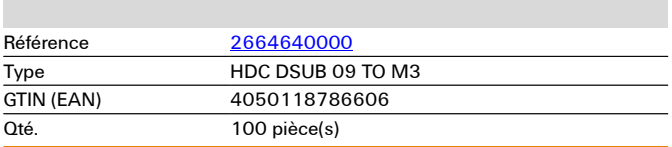

## **HDC DSUB 09 TO M3 Weidmüller Interface GmbH & Co. KG**

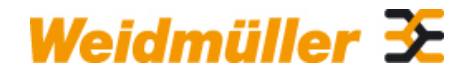

Klingenbergstraße 26 D-32758 Detmold Germany

www.weidmueller.com

# **Caractéristiques techniques**

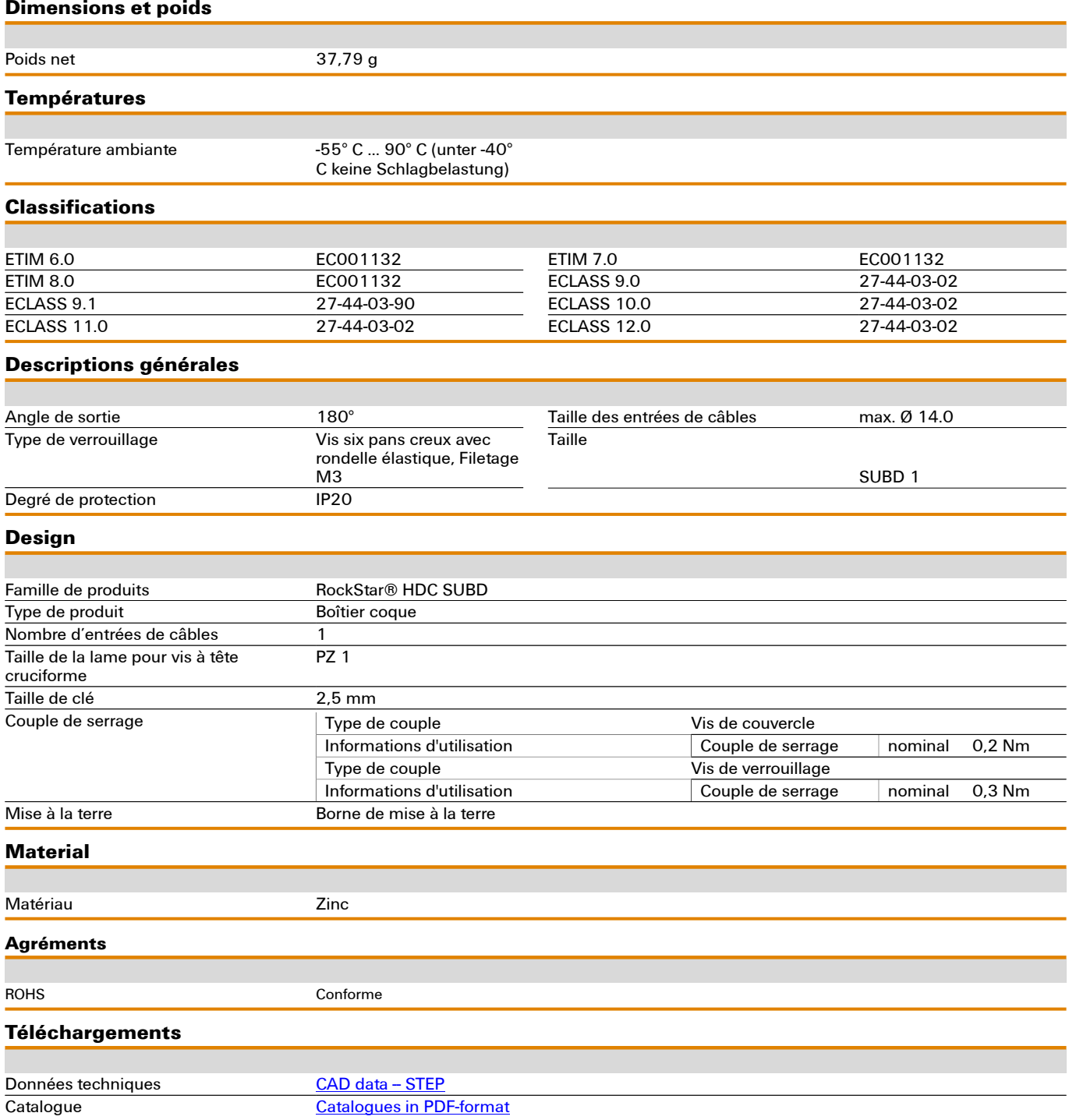